# Autoria Web

#### Professor: Diego Oliveira

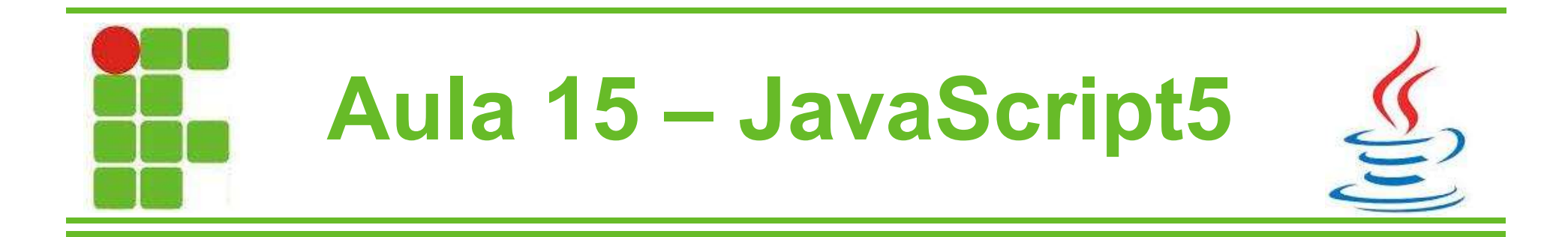

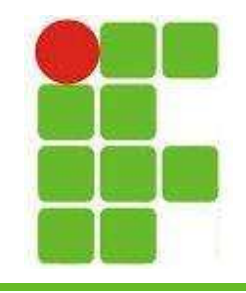

## Argumentos de Funções

- Podemos passar valores para as funções
- Esses valores são os argumentos
- Como vimos na atividade da aula passada, argumentos possibilitam uma melhoria de código e evitam trabalho desnecessário:

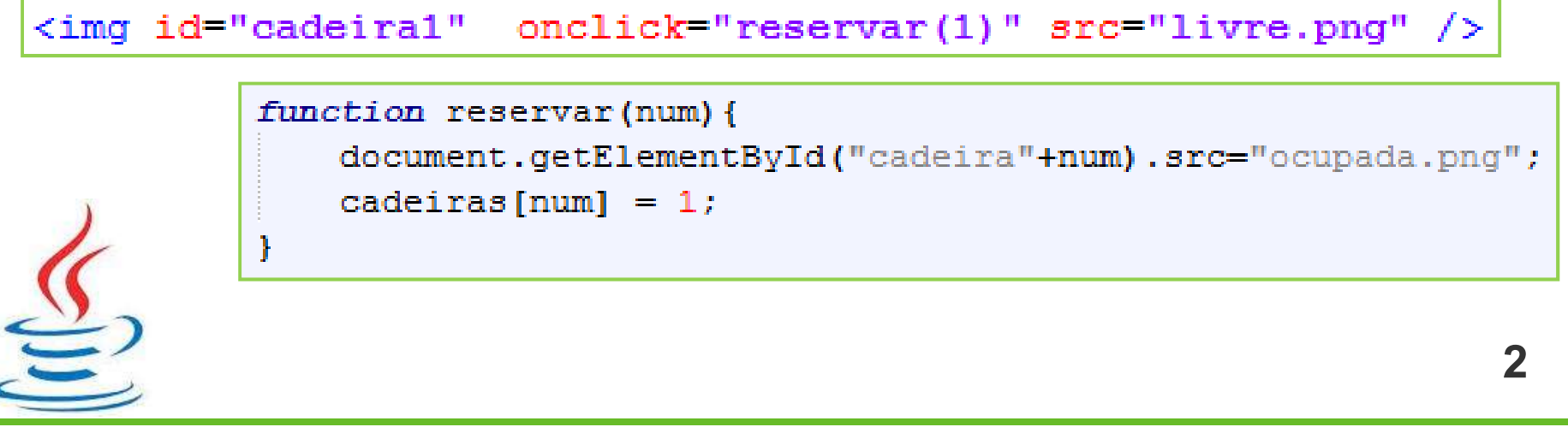

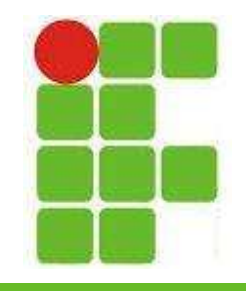

#### Retorno de Funções

- Permitem que as funções retornem valores para outras
- Retornos podem ser de qualquer tipo:

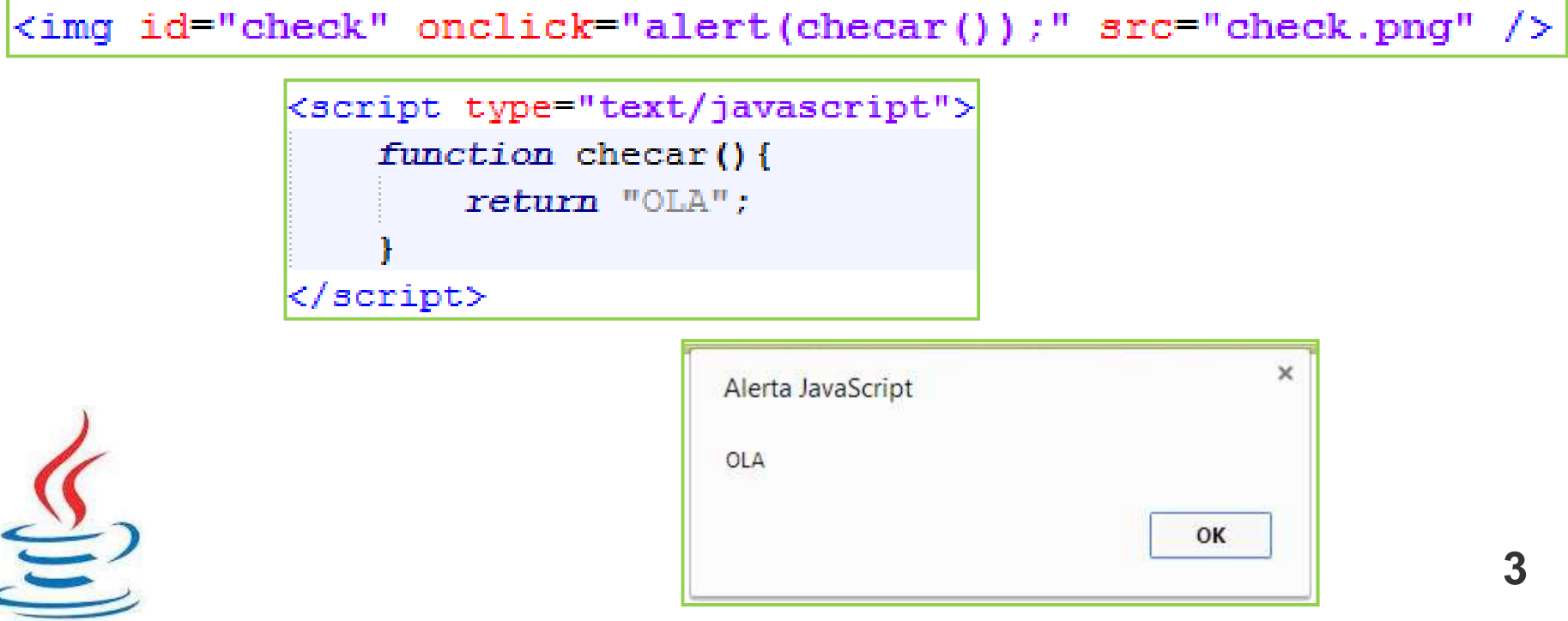

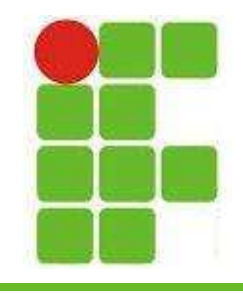

#### Retorno de Funções

• Outros exemplos de retorno:

<imq id="check" onclick="alert('Soma X+Y='+soma());" src="check.pnq" />

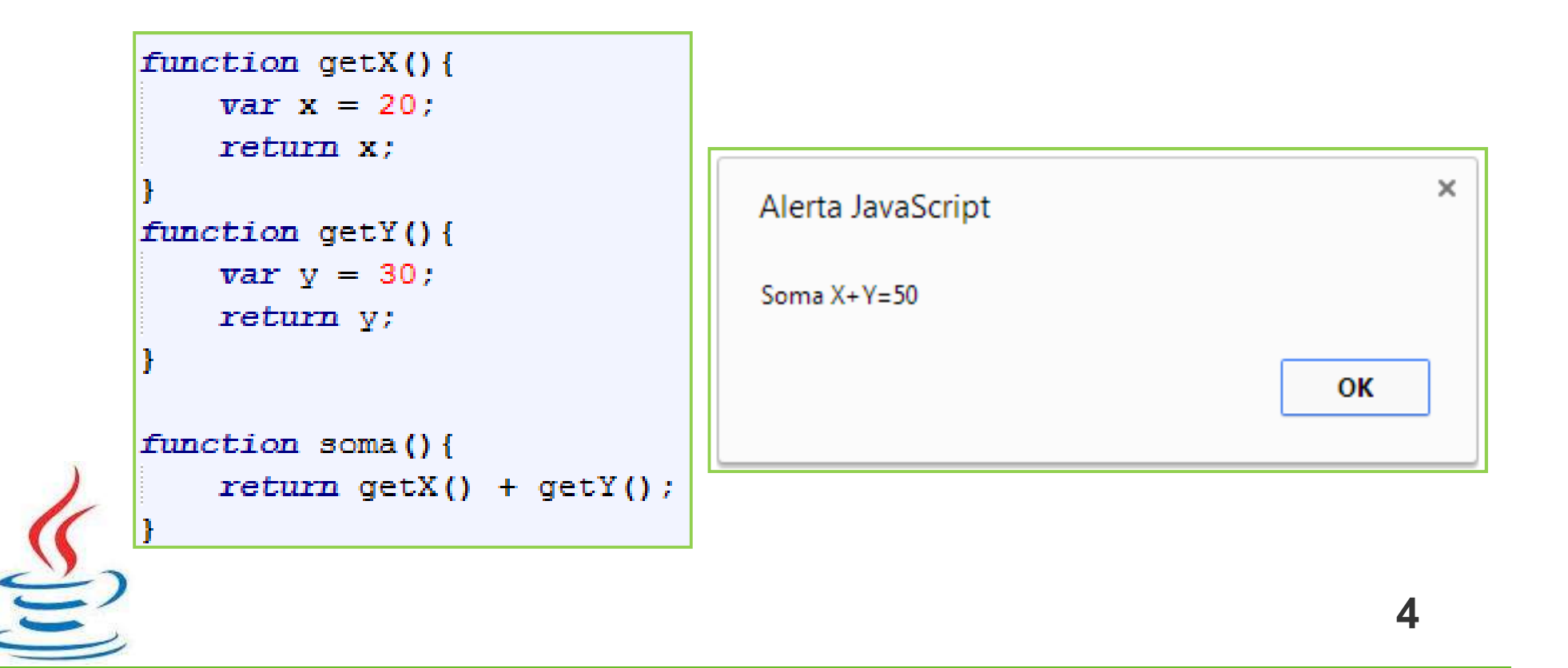

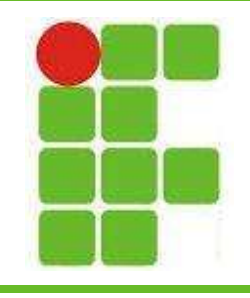

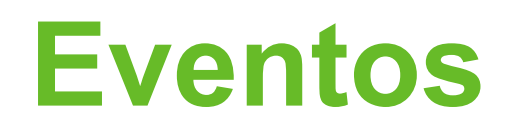

- Nós já aprendemos:
	- onclick()
	- onload()
- Há outros dois:
	- onchange()
	- onblur()

```
function mudou(){
    alert ("ONCHANGE!");
ŀ
```

```
function mudou2(){
    alert ("ONBLUR!");
```
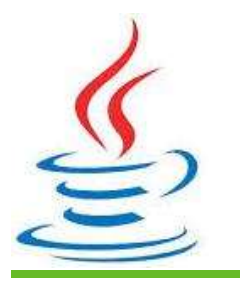

```
<input id="nome" type="text" value="nada"
        onchange="mudou()" onblur="mudou2()">
```
5

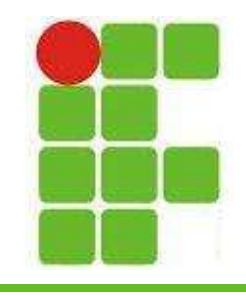

### Validando Campos

• Campo vazio:

Sobrenome: <input id="nome2" type="text" onblur="verificarVazio(this)">

function verificarVazio(campo){ if(campo.value.length ==  $0$ ) { alert ("Preencha seu sobrenome");

• Campos numéricos:

Salário: <input id="salario" type="text" onblur="verificarNumero(this)">

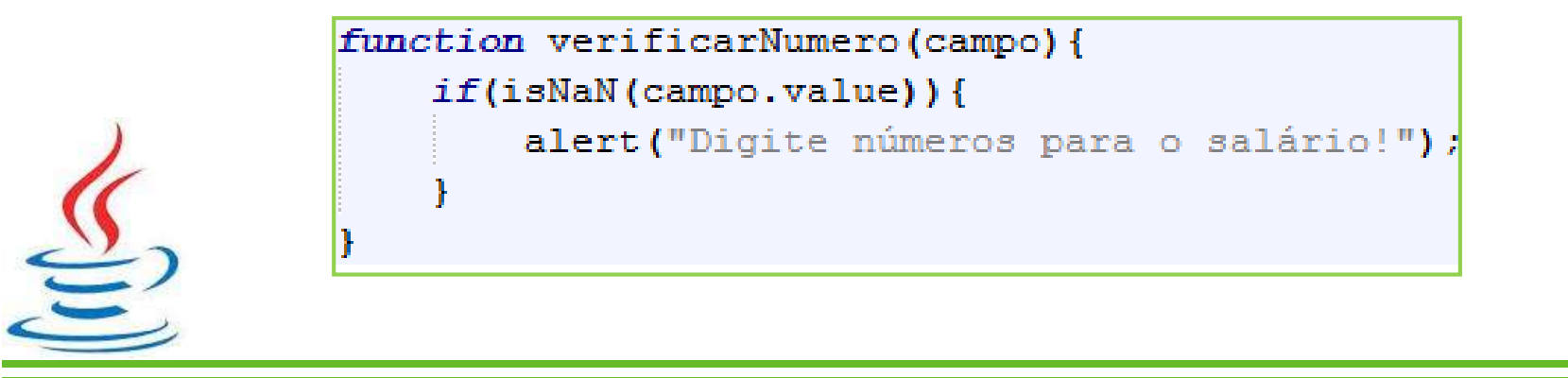

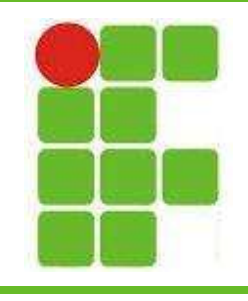

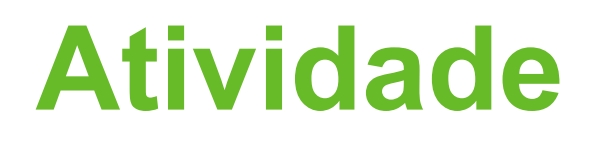

- Crie um formulário de cadastro de cliente com:
	- Dados Pessoais
	- Endereço
	- Dados financeiros (salário, emprego, empresa)
- Para cada campo coloque validadores que não permitam campos vazios
- Nos campos de valores, coloque validadores para verificar se foram digitados números \_

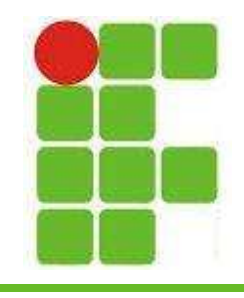

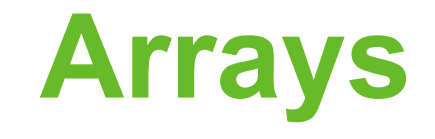

- As vezes precisamos utilizar várias variáveis para armazenar dados
- Exemplo:
	- Em um cinema, deseja-se armazenar quais das 10 poltronas estão ocupadas e quais não estão ->

```
<script type="text/javascript">
    function testeArrays(){
        var polt01 = true;
        var polt02 = true;
        var polt03 = false;
        var polt04 = true;
        var polt05 = false;
        var polt06 = true;
        var polt07 = false;
        var polt08 = true;
        var polt09 = true;
        var polt10 = true;
</script>
```
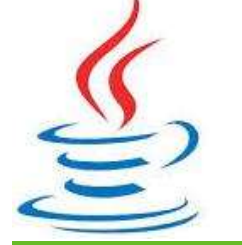

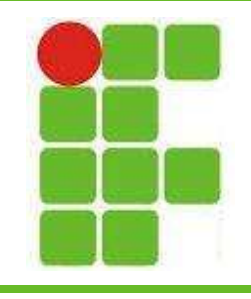

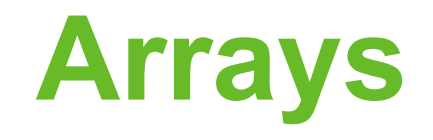

- Os Arrays são variáveis, que possuem apenas um nome, porém podem armazenar vários valores como se fosse um conjunto de variáveis
- Os Arrays são tuplas, do tipo chave-valor
- As chaves geralmente são números que iniciam com ZERO

As chaves numéricas são conhecidas como índice, e os Arrays como Arrays Indexados 9

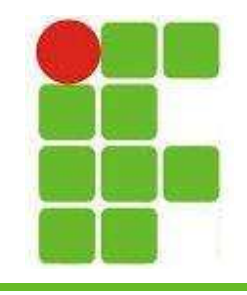

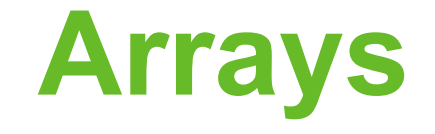

• Para criar um novo Array, fazemos assim:

var meu $Array = new Array()$ ;

• Para armazenar valores no Array, basta utilizar os seus índices:

> $muArray[0] = "teste";$  $\texttt{meuArray[1]} = \texttt{true};$  $meuArray[2] = 20;$

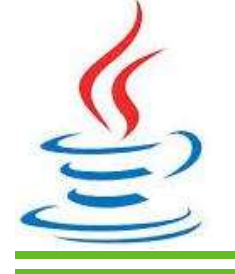

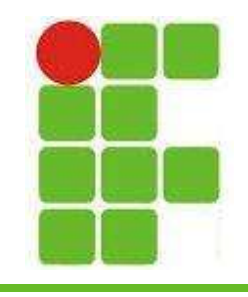

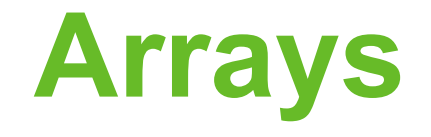

• Arrays podem ser inicializados no momento da sua criação:

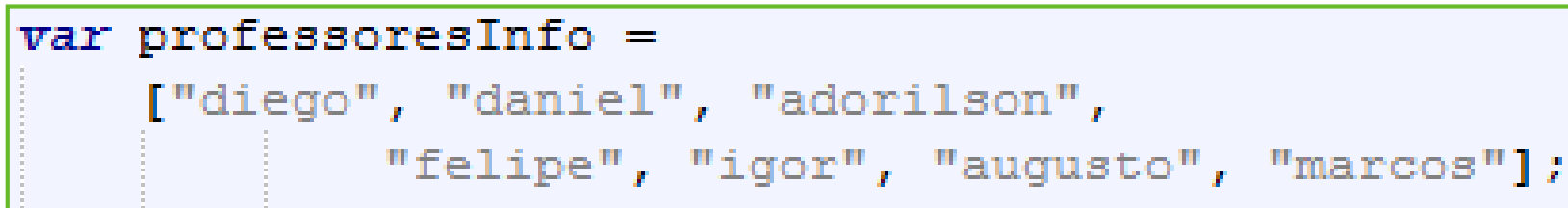

• Para acessar os valores de um array em um FOR, fazemos assim:

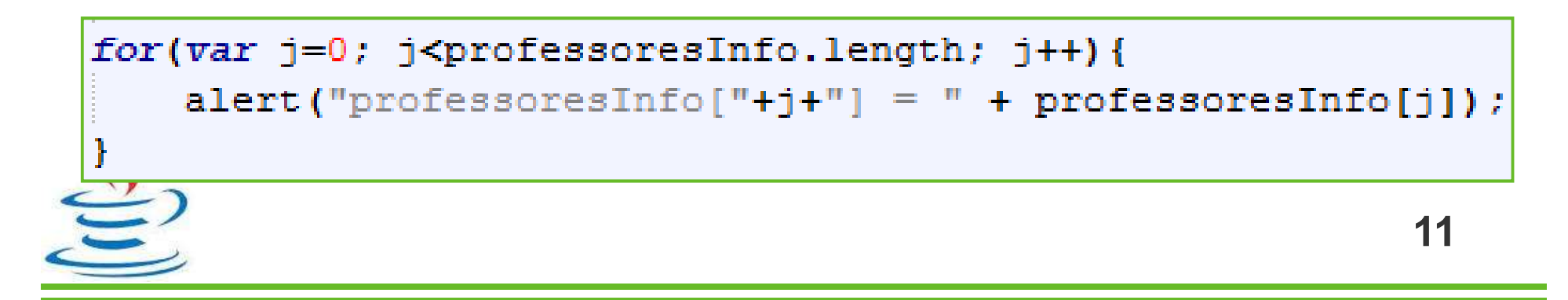

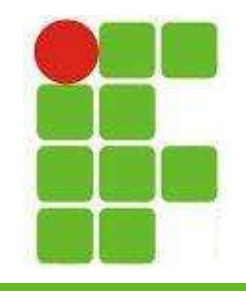

# Arrays Bidimensionais

- Basicamente é um Array de Arrays
- Muitas vezes é chamado de matriz
- Como criar:

var matriz = new Array(new Array(3), new Array(3), new Array(3));

• Como inicializar:

var matriz2 =  $[[1,2,3],[4,5,6],[7,8,9]]$ ;

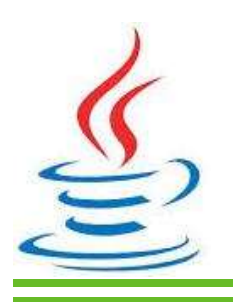

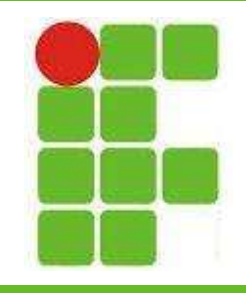

#### Arrays Bidimensionais

• Como percorrer um Array bidimensional:

var matriz2 =  $[[1,2,3],[4,5,6],[7,8,9]]$ ;

```
for (var x=0; x<math>maxiz2.length; x++){
    for (var y=0; y<matriz2 [x]. length; y++) {
         alert ("matrix ["+x+"] ["+v+"] = " + matriz2 [x] [y]) ;
```
• Array tridimensional:

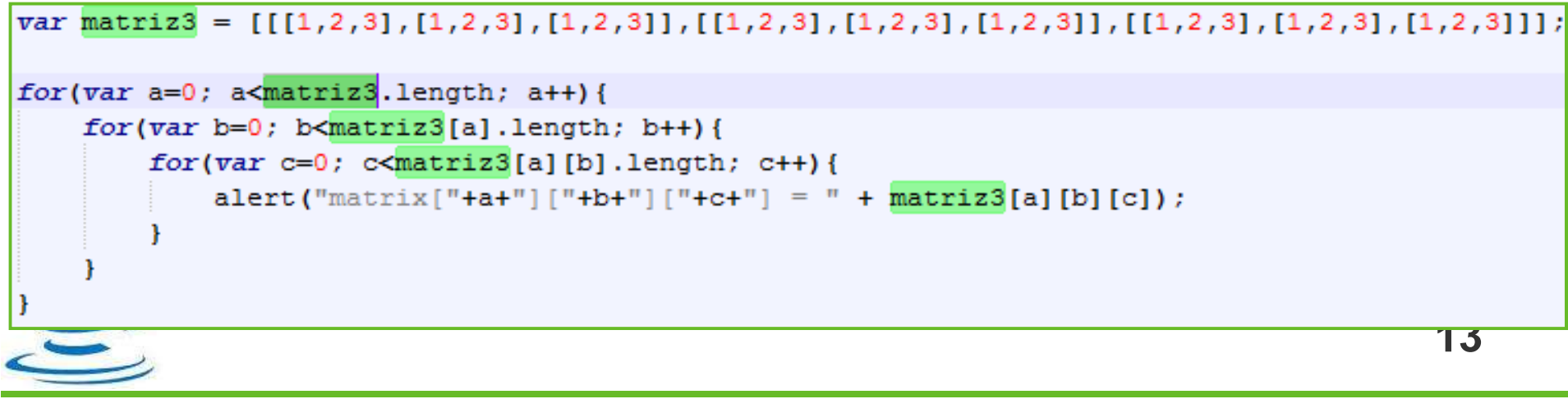

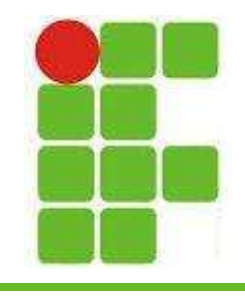

# Operadores Lógicos

- AND: é representado pelo operador &&
- Tabela verdade do AND:

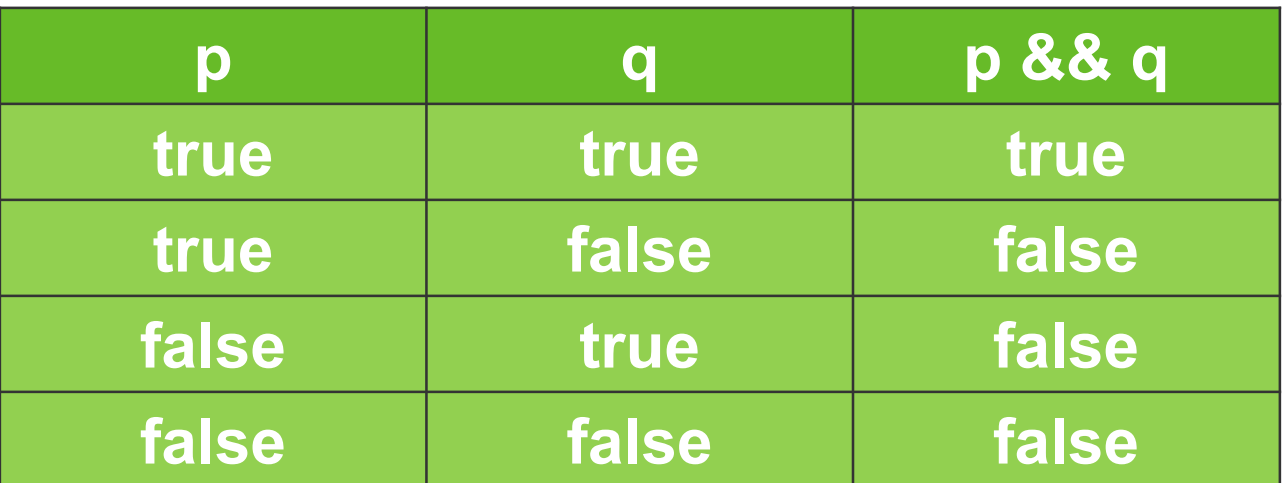

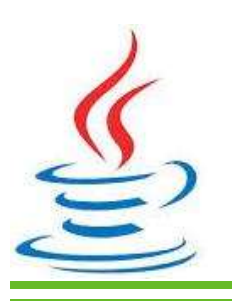

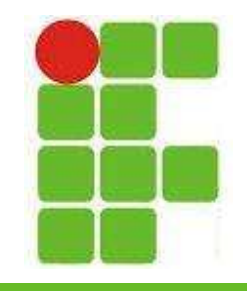

# Operadores Lógicos

- OR: é representado pelo operador ||
- Tabela verdade do OR:

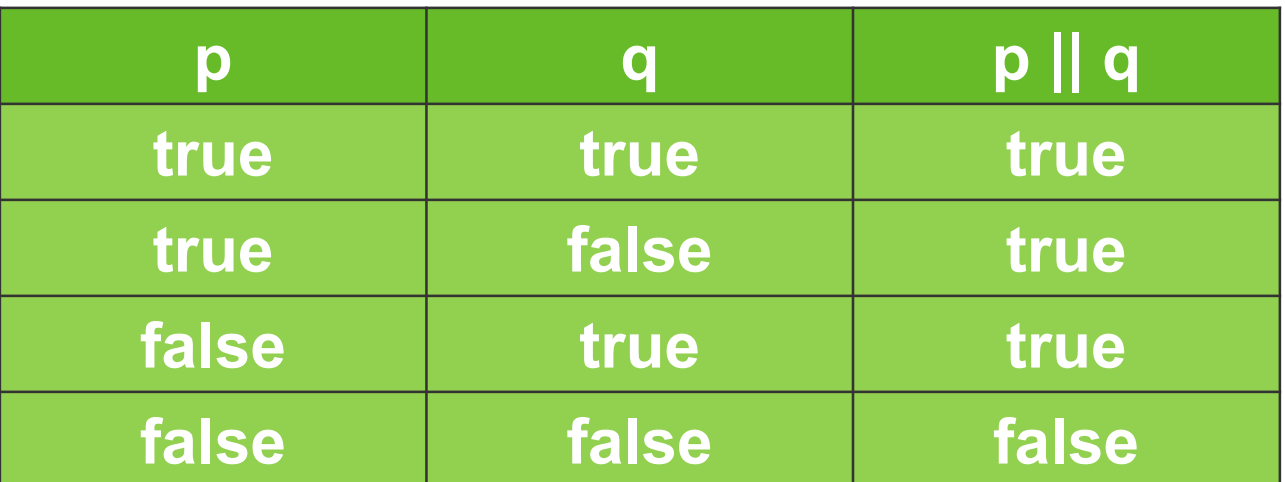

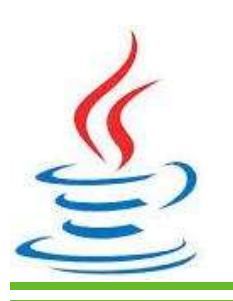

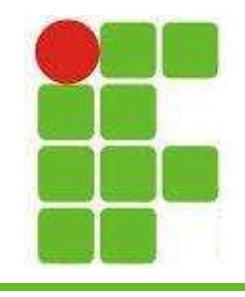

# Operadores Lógicos

- NOT: é representado pelo operador !
- Tabela verdade do NOT:

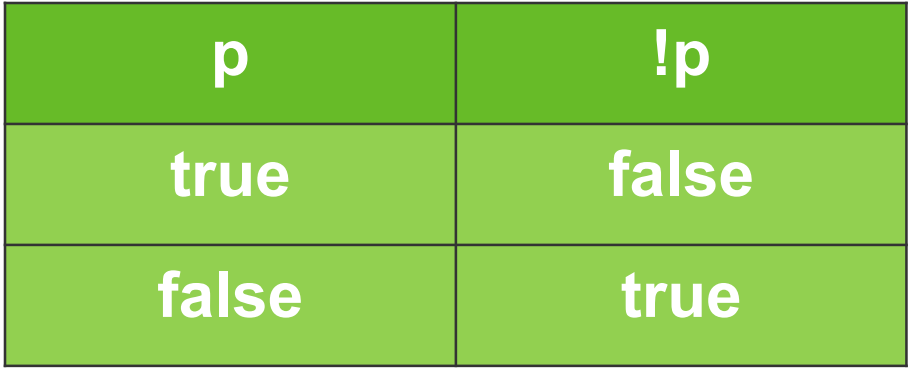

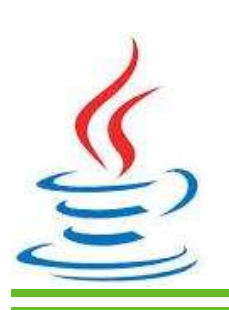

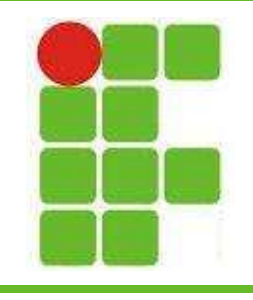

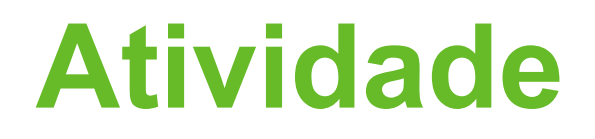

- Coloque 10 imagens de cadeiras livres no HTML, representando um cinema vazio
- Ao clicar em uma imagem, trocá-la por uma cadeira ocupada, representando uma reserva de lugar
- Coloque um botão para verificar quantos lugares vazios ainda existem e mostre em um alert();

Opcionalmente, coloque um botão de reset

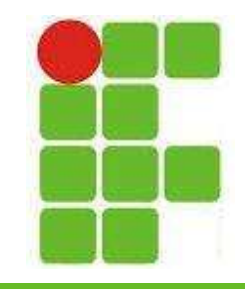

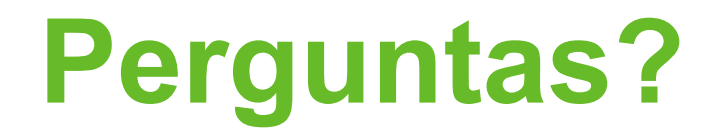

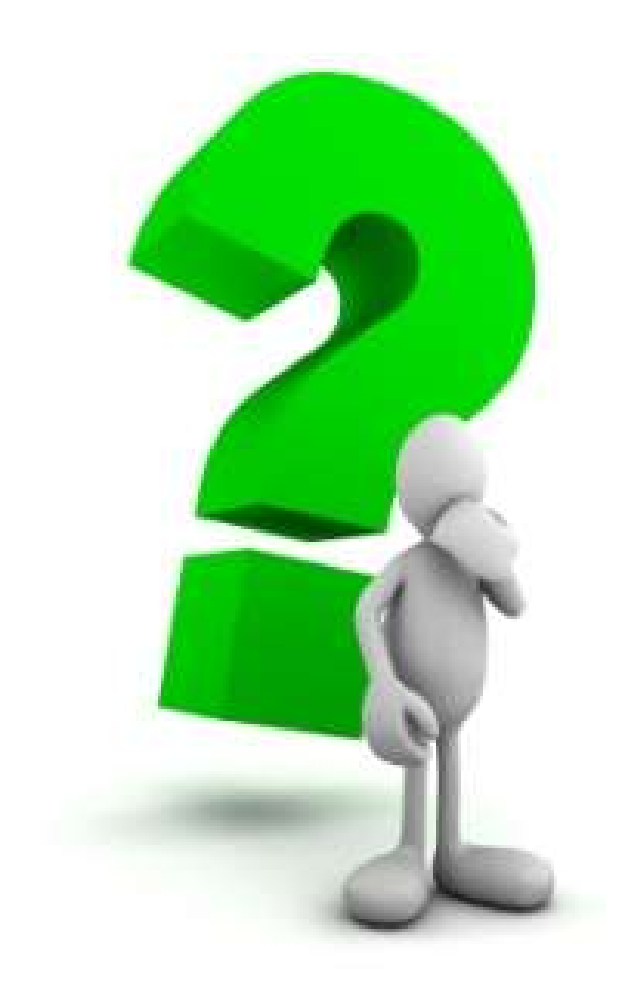

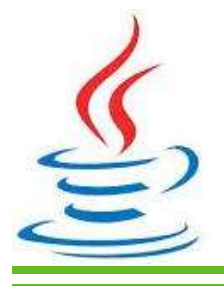

18